# Использование цифрового микроскопа на уроках

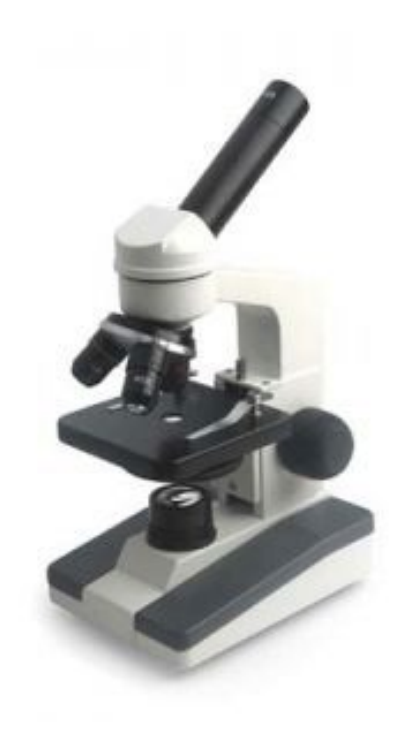

Бурматнова О.А учитель биологии МБОУ СОШ №10 г. Североморск

#### **Цель:**  Познакомить участников мастер – класса с возможностями использования цифрового микроскопа на уроках биологии

### **Задачи**:

- Познакомиться с работой цифрового МИКРОСКОПА.
- Освоить правила работы с микроскопом.
- Рефлексия своей деятельности

#### **1 этап (теоретический) цифровой микроскоп позволяет учителю:**

- Точно передать формы, границы и цвета объекта,
- Выполнять разнообразные тонкие работы,
- Сохранить результаты исследования,
- Производить наблюдения с экрана монитора,
- Передавать результаты наблюдения на расстояния,
- Редактировать изображения и проводить видеосъёмку процессов жизнедеятельности.

### **Использование цифрового микроскопа**

активизирует работу учащихся на уроке Способствует развитию познавательной, информационной и исследовательской компетенций учащихся

- □ Повышает уровень мотивации обучающихся помогает проводить практические и лабораторные работы индивидуально, фронтально и в группах
- □ ПОВЫША ЕТ ИНТЕРЕС К ПОИСКОВОисследовательской деятельности
- способствует повышению успеваемости үчащихся.

**2 этап (практический)**

**Проведение лабораторной работы (работали две группы)**

- **Тема:** Изучение внешнего строения бактерий
- **Цель:** знакомство с внешним видом бактерий и закрепление умения работать с микроскопом

**Оборудование:** микроскоп, инструментарий, культура бактерий **Ход работы:**

- 1. Приготовьте микропрепарат молочнокислых бактерий.
- 2.Рассмотрите его при малом и большом увеличении. Отметьте форму и окраску бактерий. Зарисуйте и подпишите увиденное.
- 3.Представьте результаты своей работы всему классу, с помощью цифрового микроскопа.
- 4. Подумайте, в чем значение молочнокислых бактерий в природе и жизни человека?

 Участники сначала работали самостоятельно в парах, используя световой микроскоп. Затем каждая группа демонстрировала результаты своей деятельности всем участникам мастер класса. При демонстрации объекты были видны всем и можно указать, что должны были увидеть ребята в микроскоп.

# 3 этап Представление опыта работы с цифровым микроскопом на уроке

## Л/Р «Изучение клеток кожицы лука»

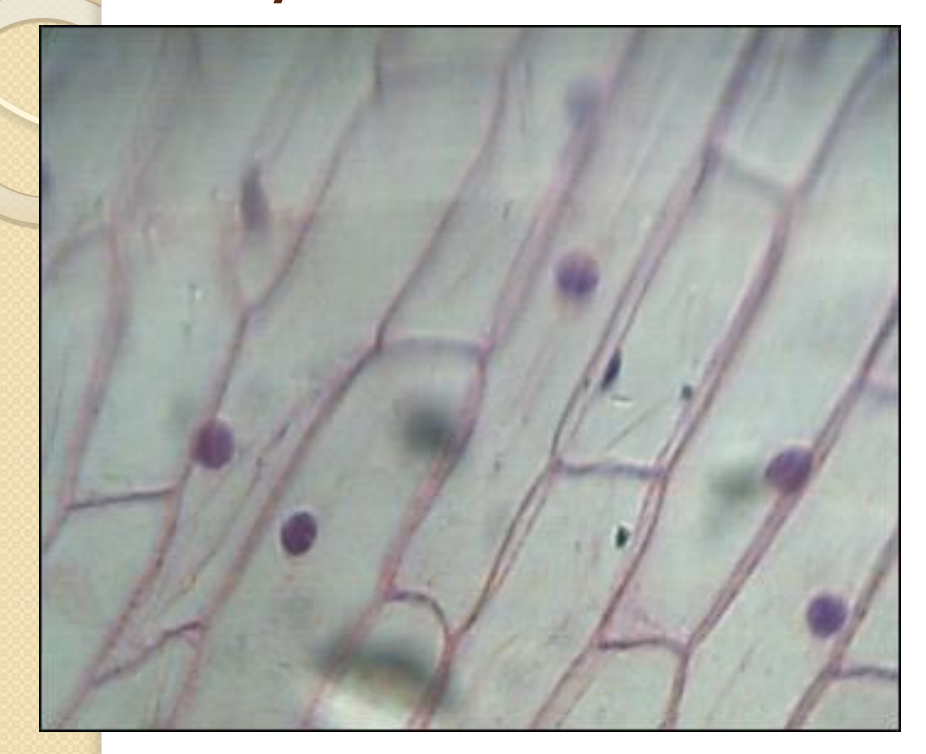

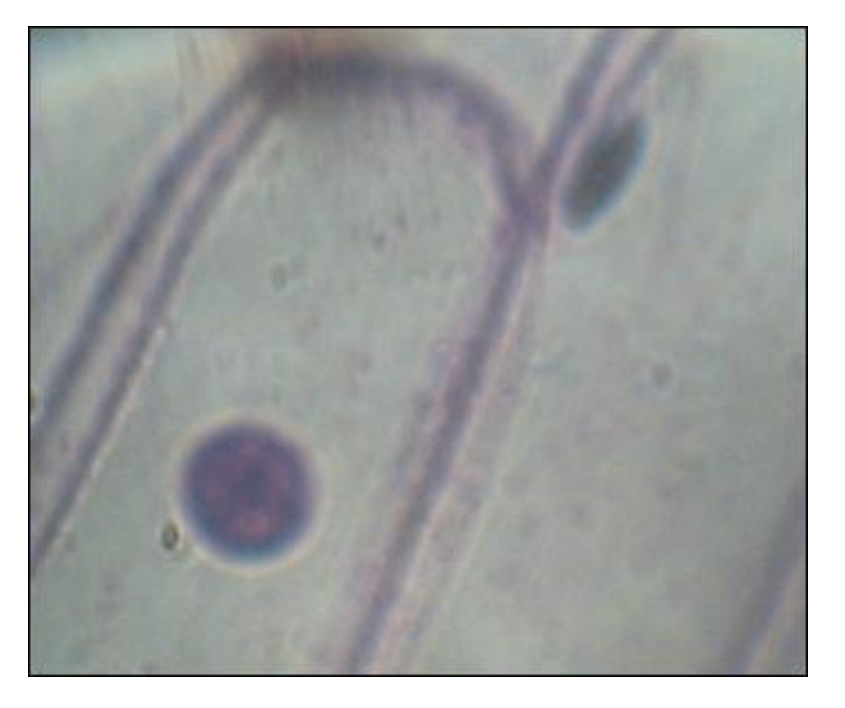

### Л/р «Строение и передвижение инфузории-туфельки»

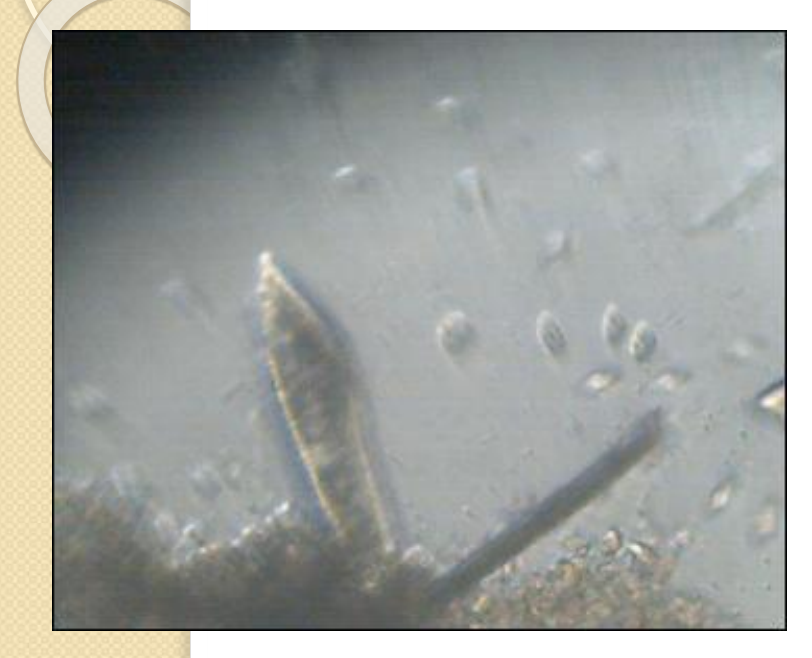

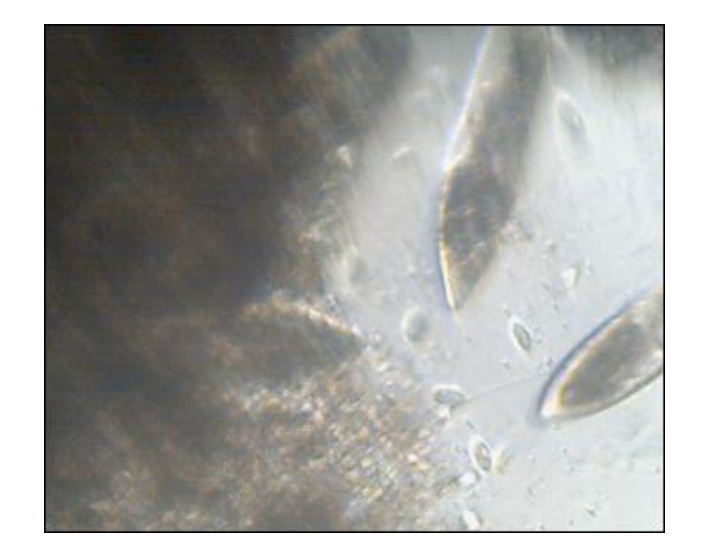

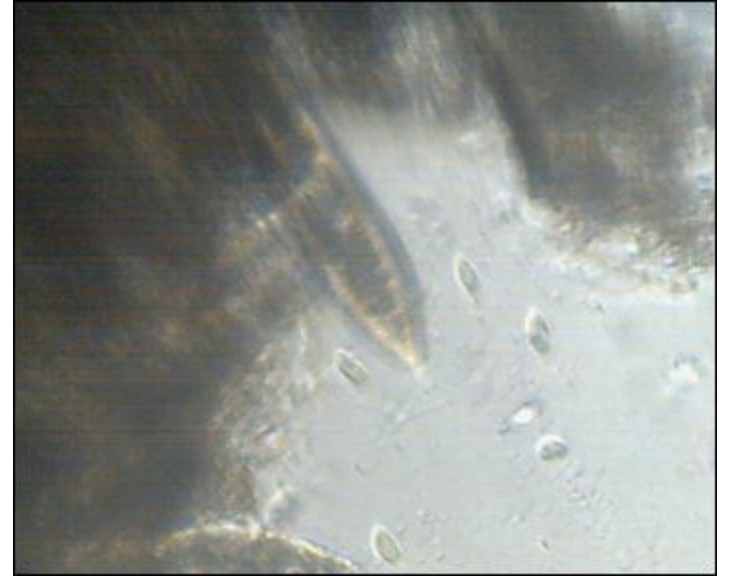

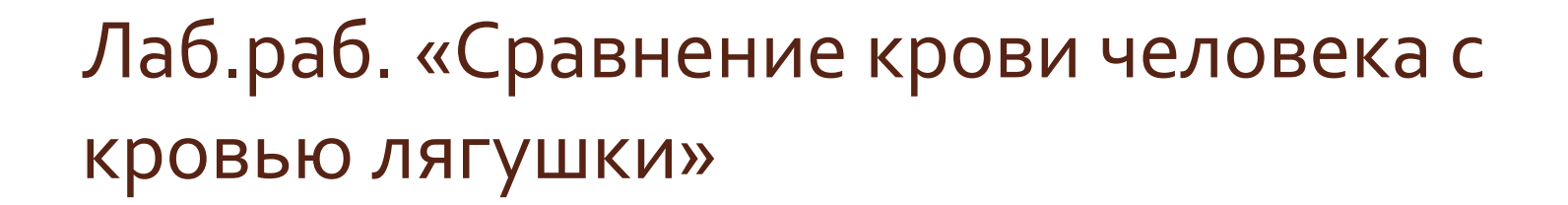

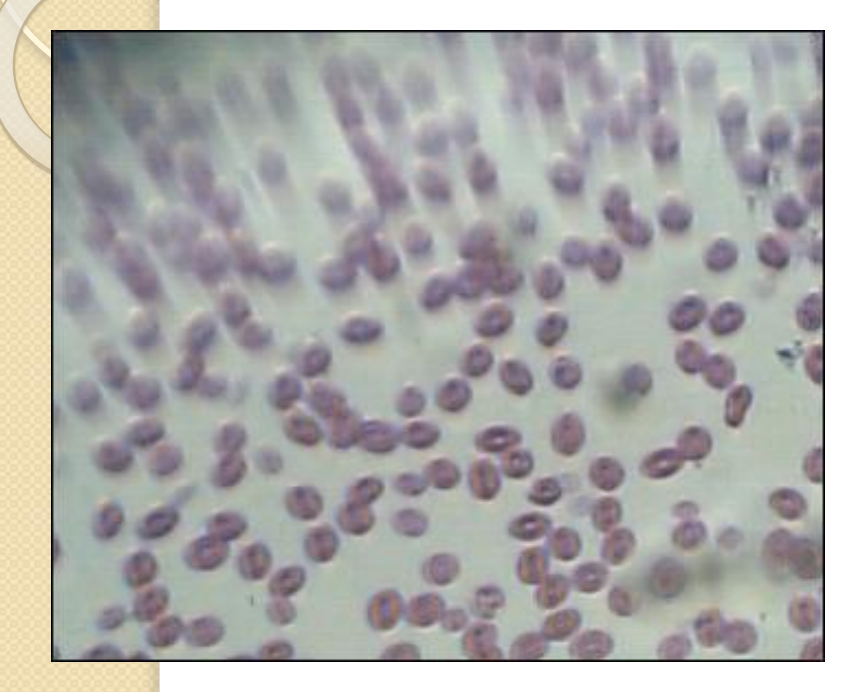

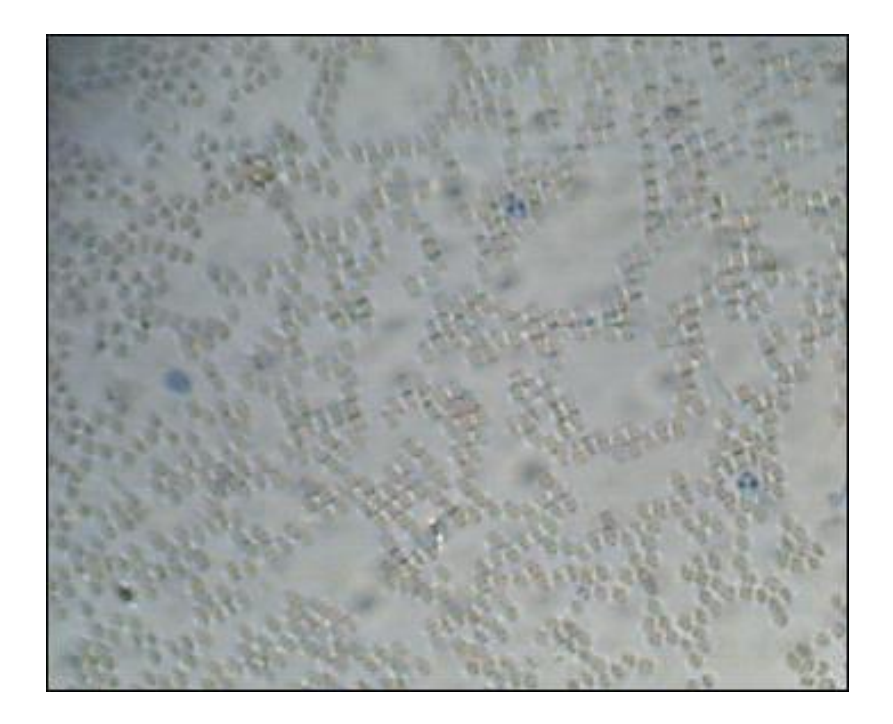

## Л/р «Сравнение растительной и животной клеток»

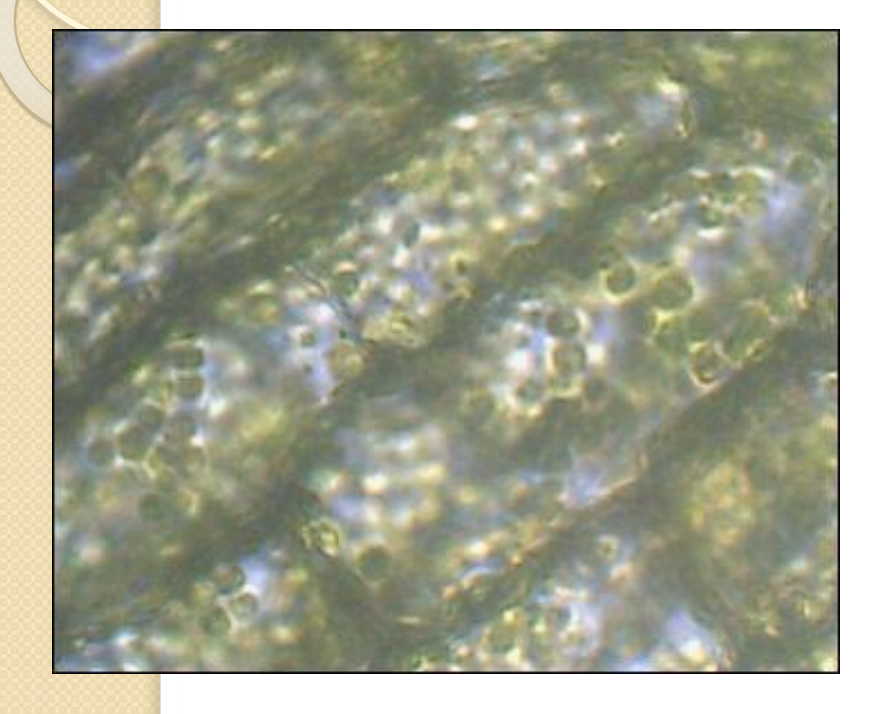

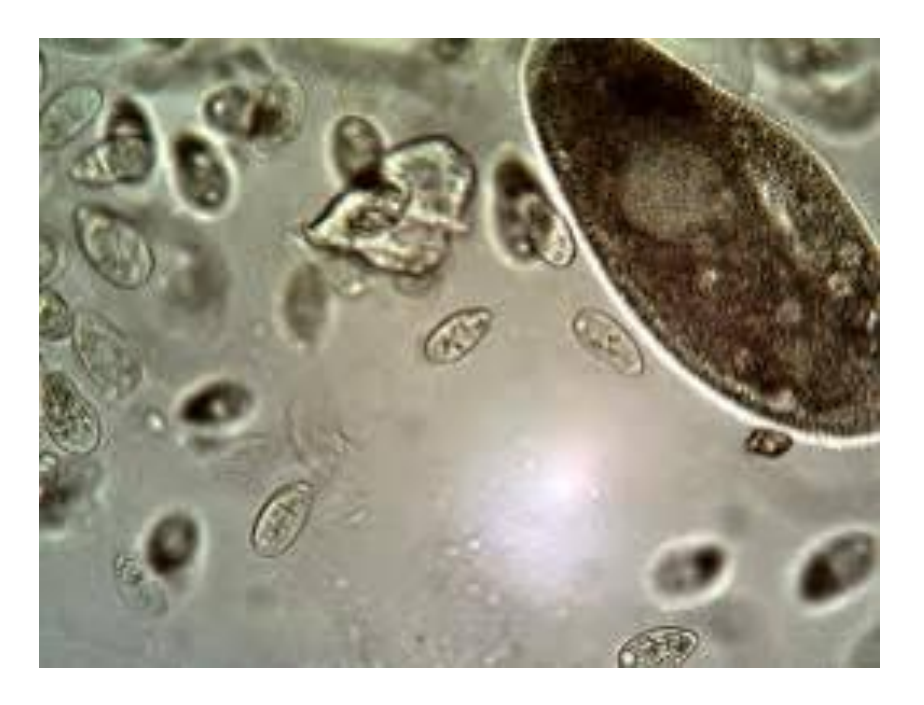

### «Строение животной, растительной, грибной клетки и бактерий под микроскопом»

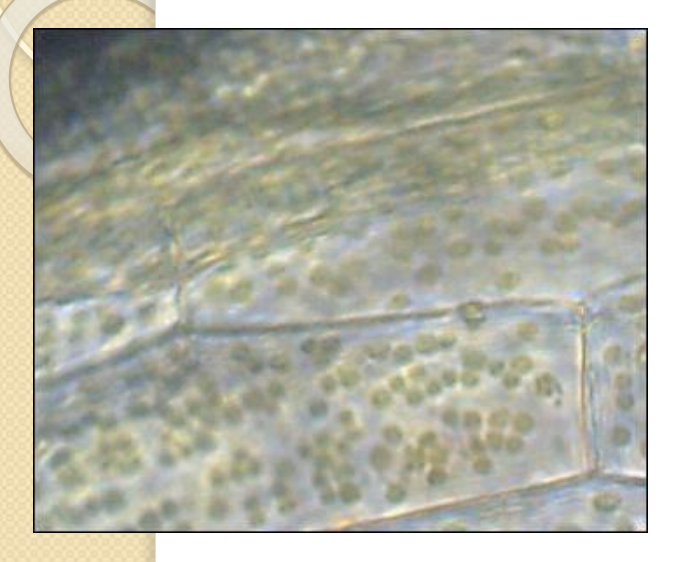

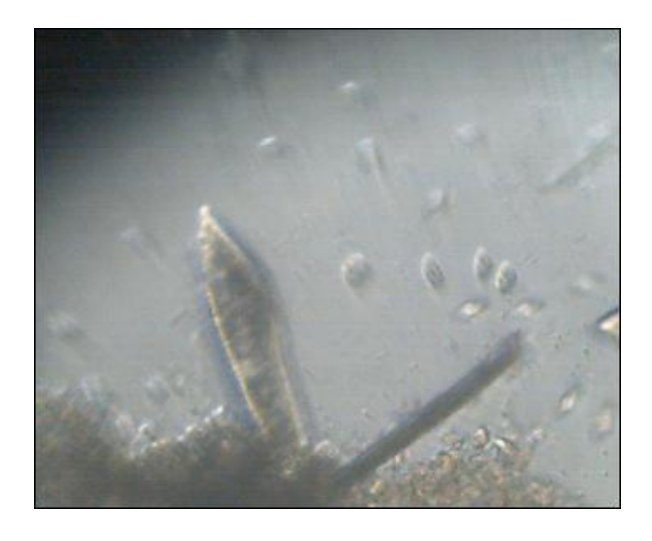

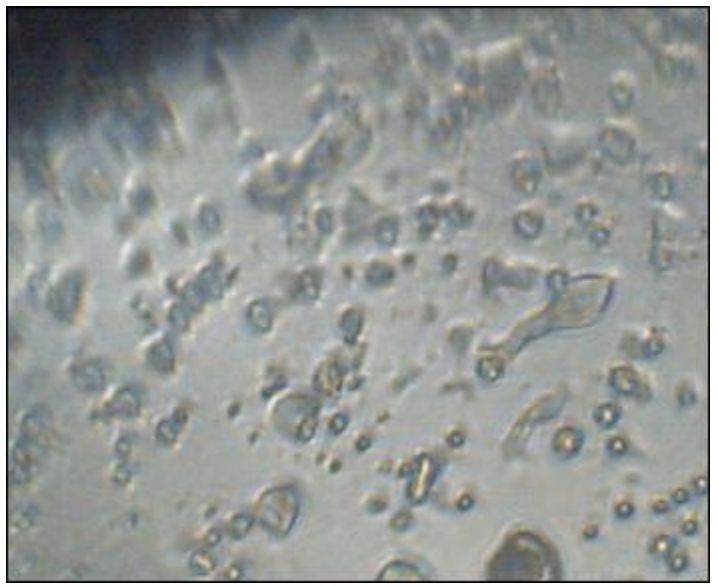

«Наблюдение за движением цитоплазмы в растительной клетки»

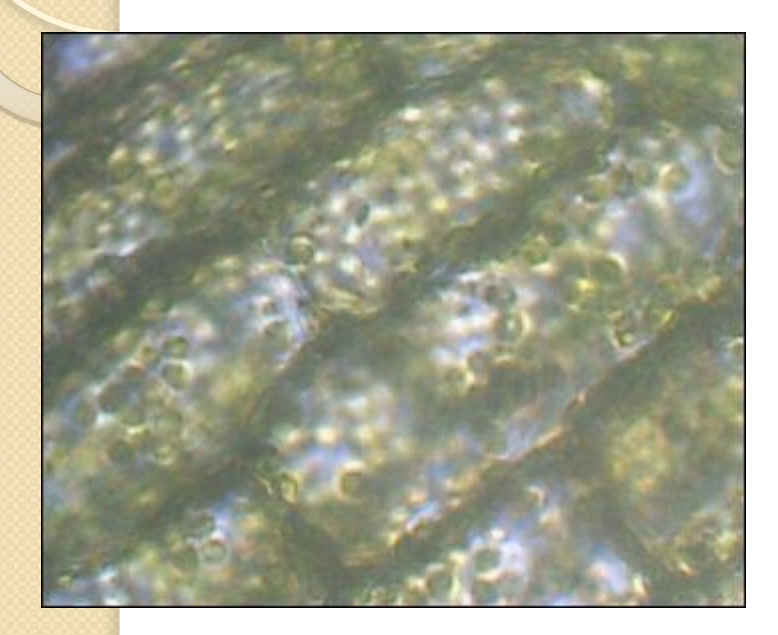

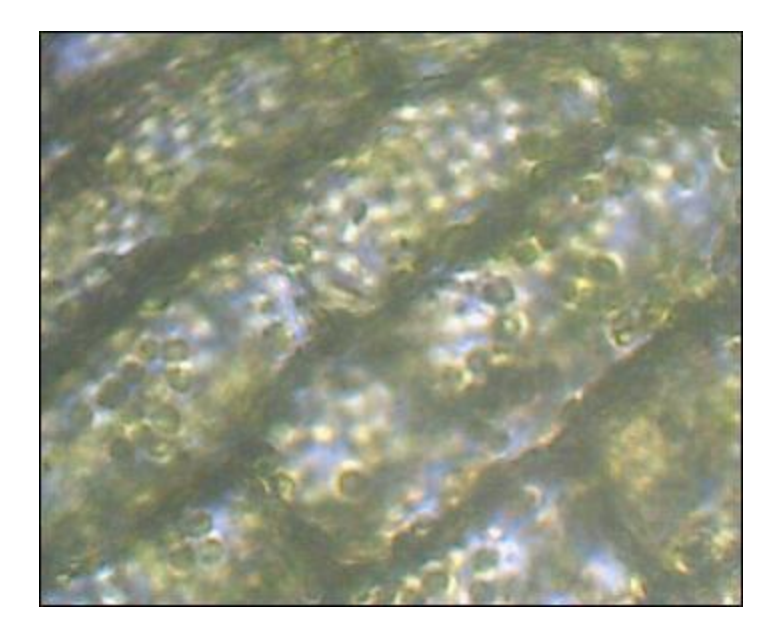

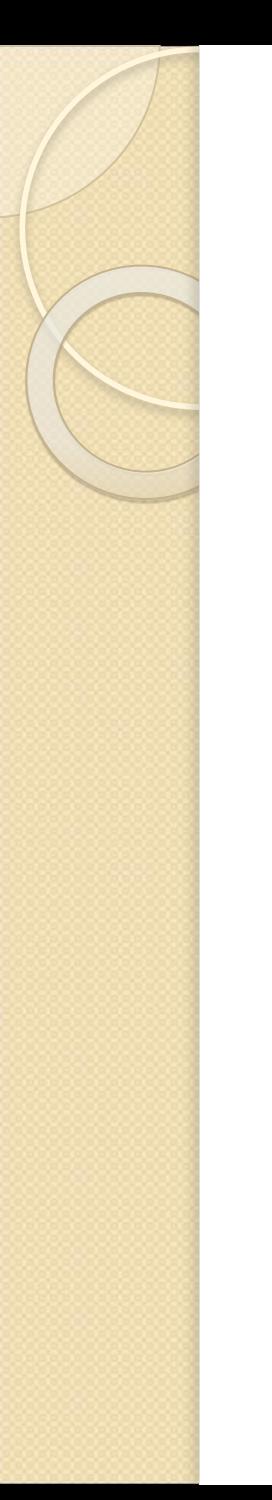

### «Плазмолиз и деплазмолиз в клетках кожицы лука»

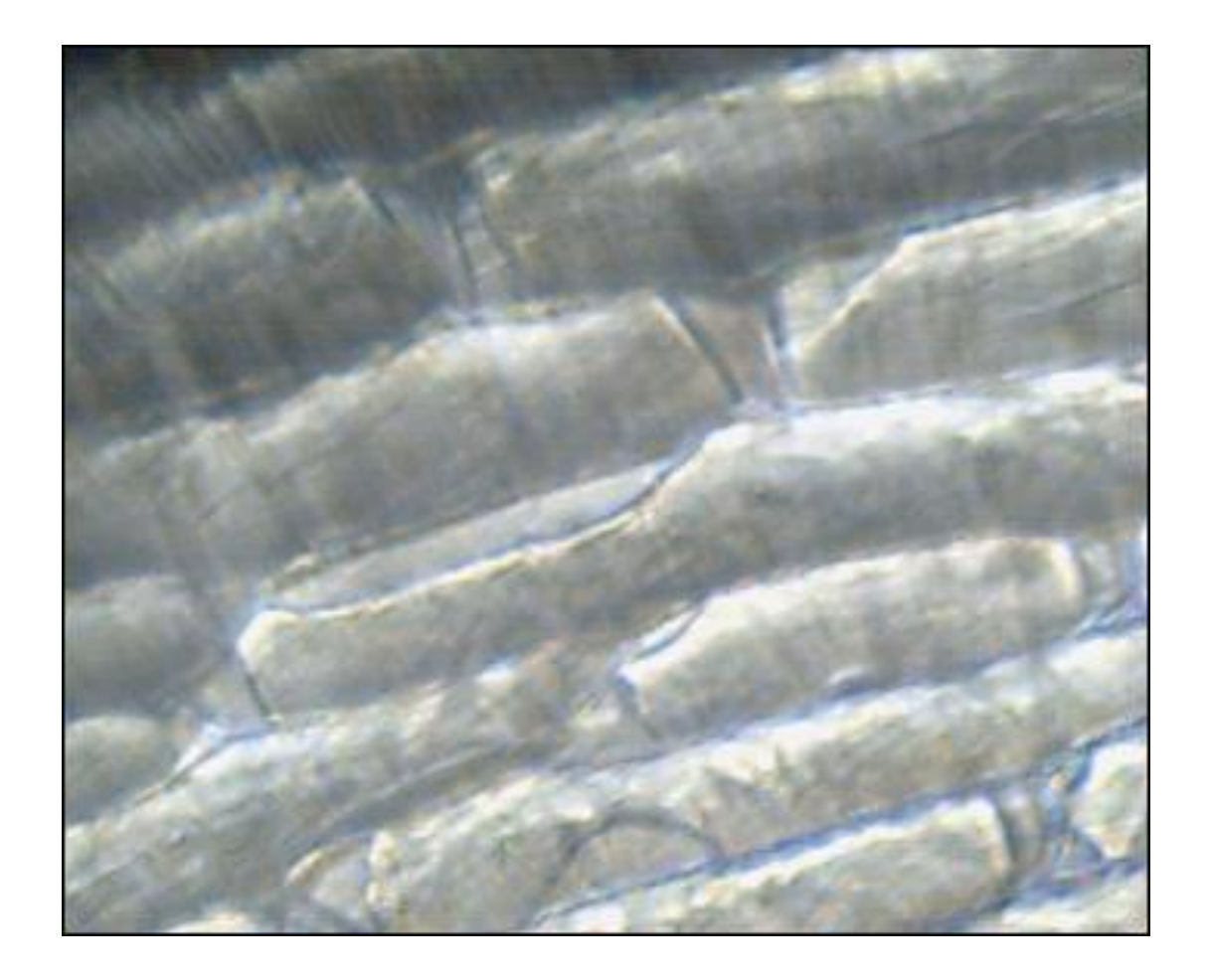

Лабораторная работа «Каталитическая активность ферментов в живых тканях»

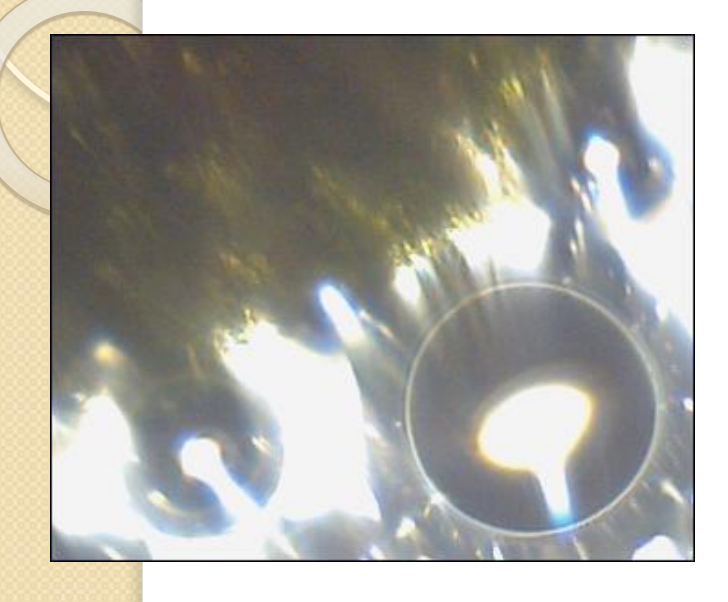

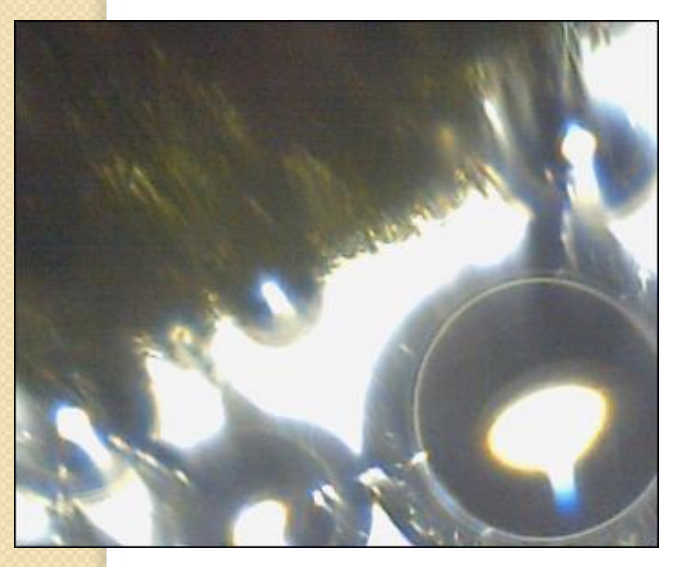

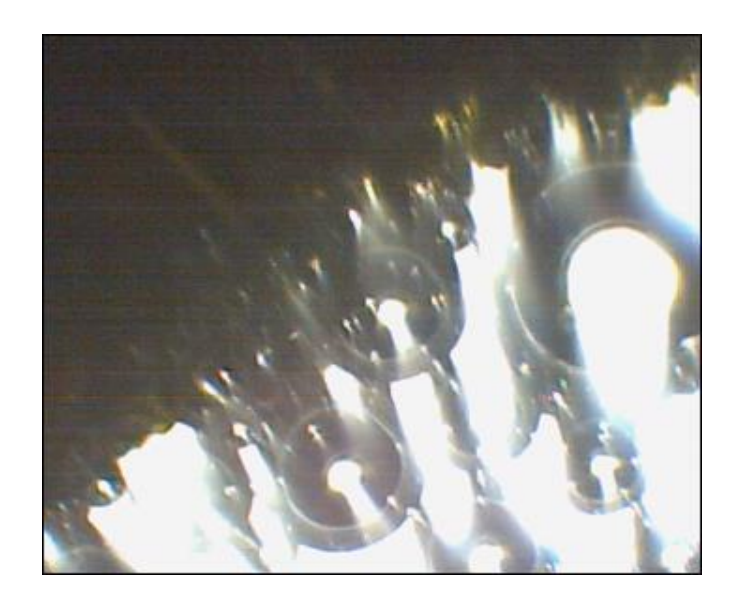

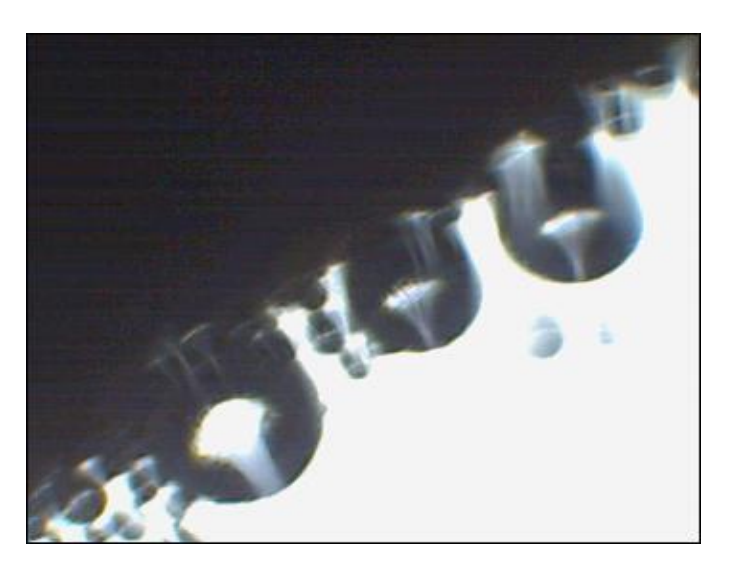

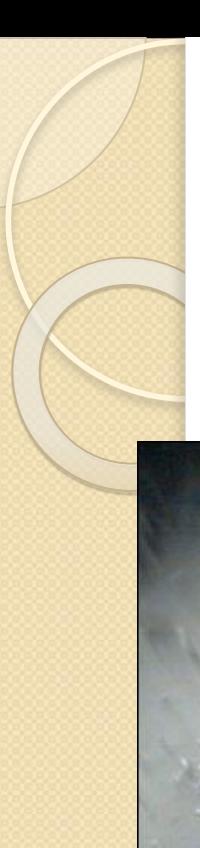

# Проверка знаний

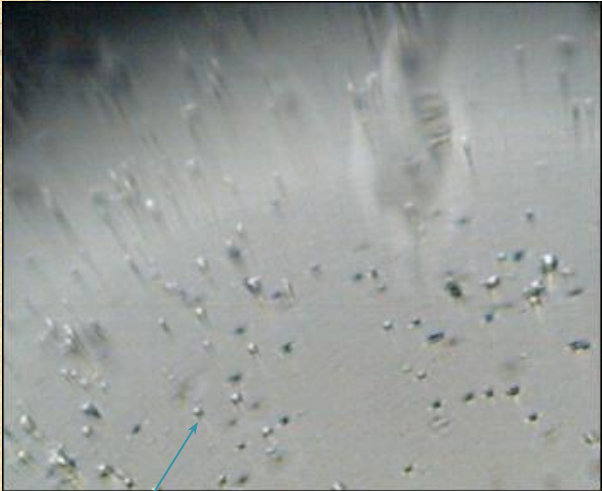

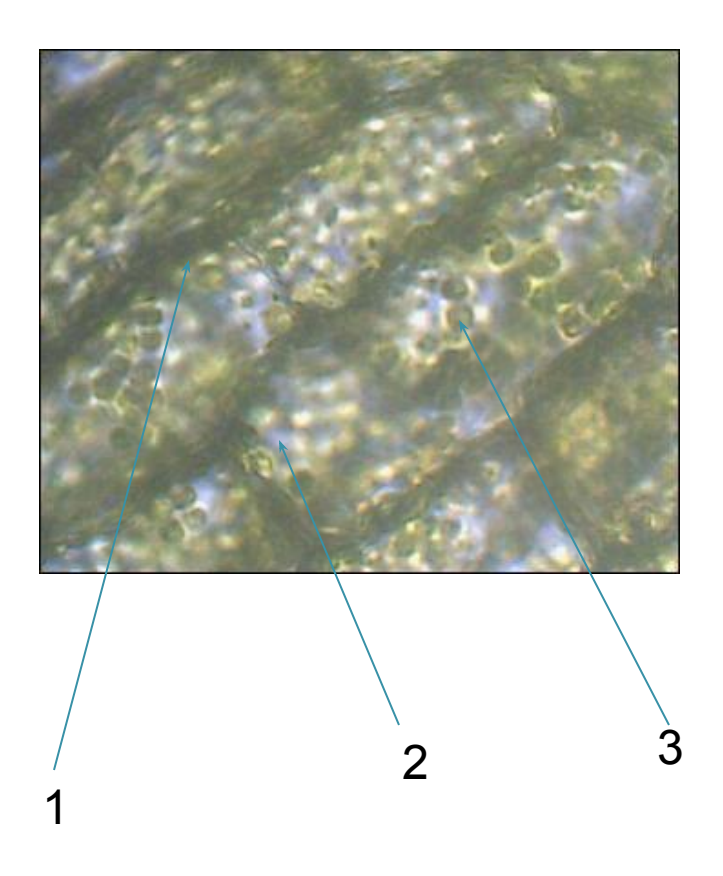

4 этап Рефлексия деятельности (прошло обсуждение участниками своей деятельности в качестве учеников и слушателей)